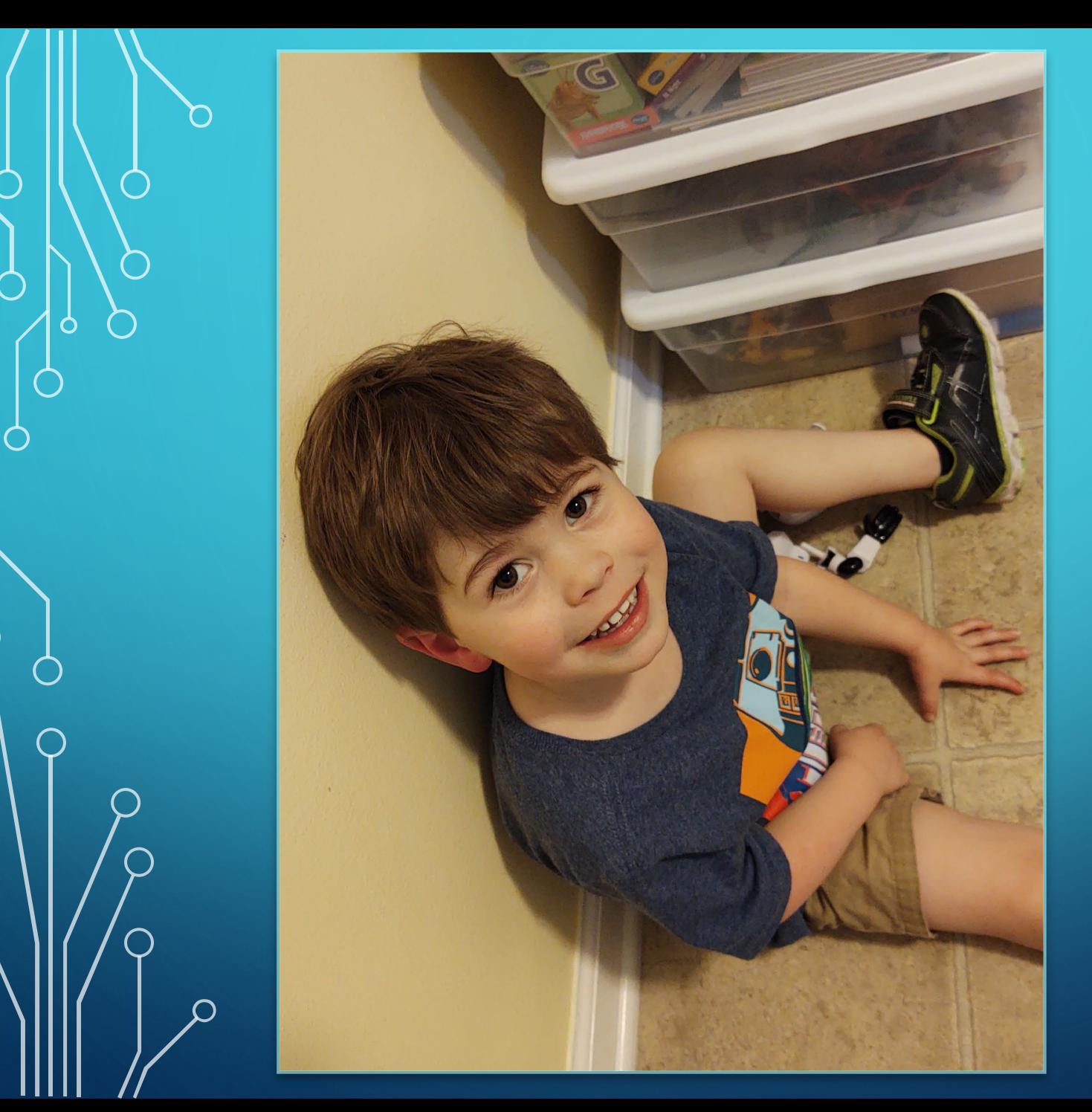

 $\bigcirc$ 

 $\overline{O}$ 

 $\phi$ 

 $\bigcirc$ 

 $\bigcap$ 

Ò

 $\bigcap$ 

 $\bigcirc$ 

 $\overline{O}$ 

## UK AG IT UPDATE APR 2020

### EXTERNAL SENDER TAGGING

- As of Friday April 10<sup>th</sup>, UKITS has enabled external sender tagging
- If you see a message with this tag at the top, please note that it is not coming from a UK email address
- Does not necessarily mean it is spam
- Hopefully this will help with some of the impersonation attempts

#### **CAUTION: External Sender**

#### DIGITAL SIGNATURES

- Recommend that you use Adobe Acrobat Pro DC for digital signatures
- If you have an older version of Acrobat, please let me know and I can help you upgrade to DC
- You will want to use the "fill and sign" or "certificate" options
- Can set digital signature to use an image of your physical signature if desired

### DIGITAL SIGNATURES

- Chad has a training on Adobe with details on digital signatures at https://web.microsoftstream.com/video/929423d4-93be-404f-ba9f[f03e4e7727a7?channelId=88e56991-6a0c-4991-a34b-6a3bf41c2839](https://web.microsoftstream.com/video/929423d4-93be-404f-ba9f-f03e4e7727a7?channelId=88e56991-6a0c-4991-a34b-6a3bf41c2839)
- The 93 minute mark has detailed instructions on how to create and use a new certificate
- Can set digital signature to use an image of your physical signature if desired

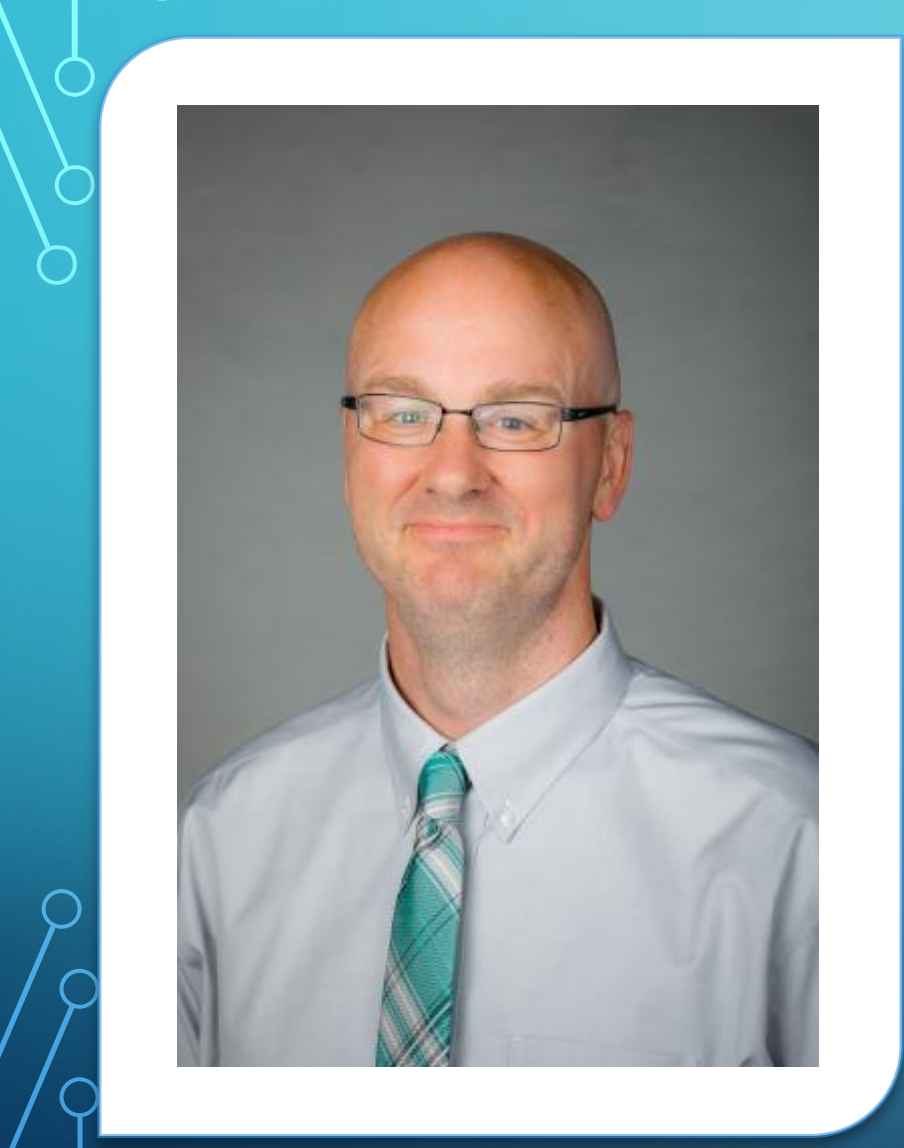

## EXTENSION TRAINING UPDATES

- [chad.jennings@uky.edu](mailto:chad.jennings@uky.edu)
- (859) 323-8473
- Lots of new webinars upcoming on OneDrive, Drupal, Adobe, and Teams
- Posting recordings on these webinars at [https://web.microsoftstream.com/channel/88e](https://web.microsoftstream.com/channel/88e56991-6a0c-4991-a34b-6a3bf41c2839) 56991-6a0c-4991-a34b-6a3bf41c2839

# **ZOOM**

- Can download the latest version of the program at <https://zoom.us/client/latest/ZoomInstaller.exe>
- Make sure that you are signing onto Zoom with the SSO option
- If you are logging in with a free account, you will be limited to 40 min maximum on your meetings